# <span id="page-0-0"></span>**Document**

# **Description**

Represents a Word document.

```
 public sealed class Document : Element
Public NotInheritable Class Document
   Inherits Element
  C#
  vb.net
```
### **Remarks**

To create a new document, use [WordApplication.Create\(\).](https://wiki.softartisans.com/pages/viewpage.action?pageId=360974) To open an existing document, use [WordApplication.Open\(\)](https://wiki.softartisans.com/display/WW8/WordApplication.Open).

Note: [Document](#page-0-0) inherits from [Element](https://wiki.softartisans.com/display/WW8/Element) and inherits a lot basic functionality from that class. Be sure to see the Element API docs when looking for specific functionality.

## **Examples**

```
 //--- Create a new Word document
         WordApplication app = new WordApplication();
         Document doc = app.Create();
         //--- Open an existing Word document
         WordApplication app = new WordApplication();
         Document doc = app.Open(@"C:\sample.doc");
C#
```

```
 '--- Create a new Word document
 Dim app As New WordApplication()
 Dim doc As Document = app.Create()
 '--- Open an existing Word document
 Dim app As New WordApplication()
 Dim doc As Document = app.Open("C:\sample.doc")
```
### **Properties**

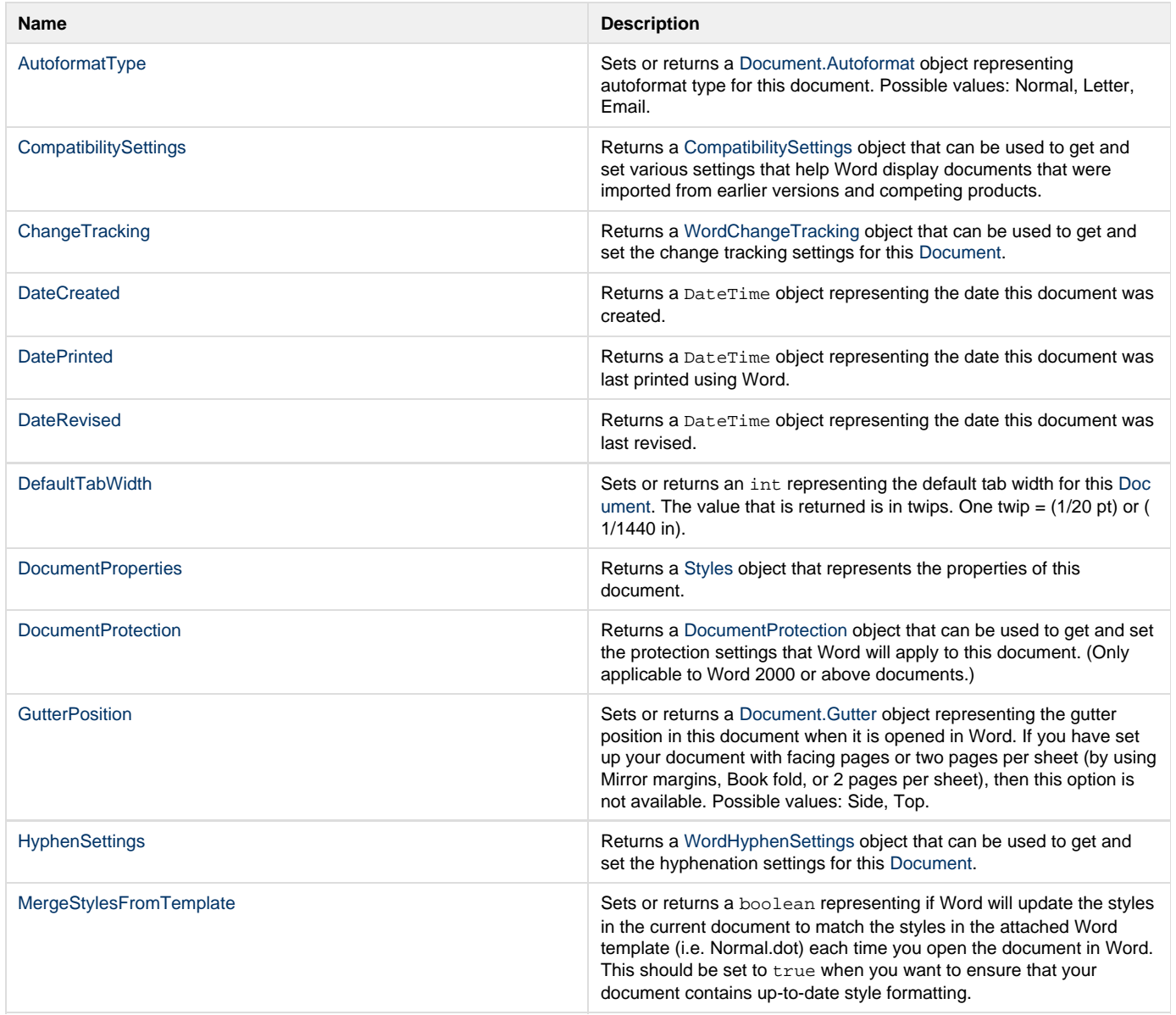

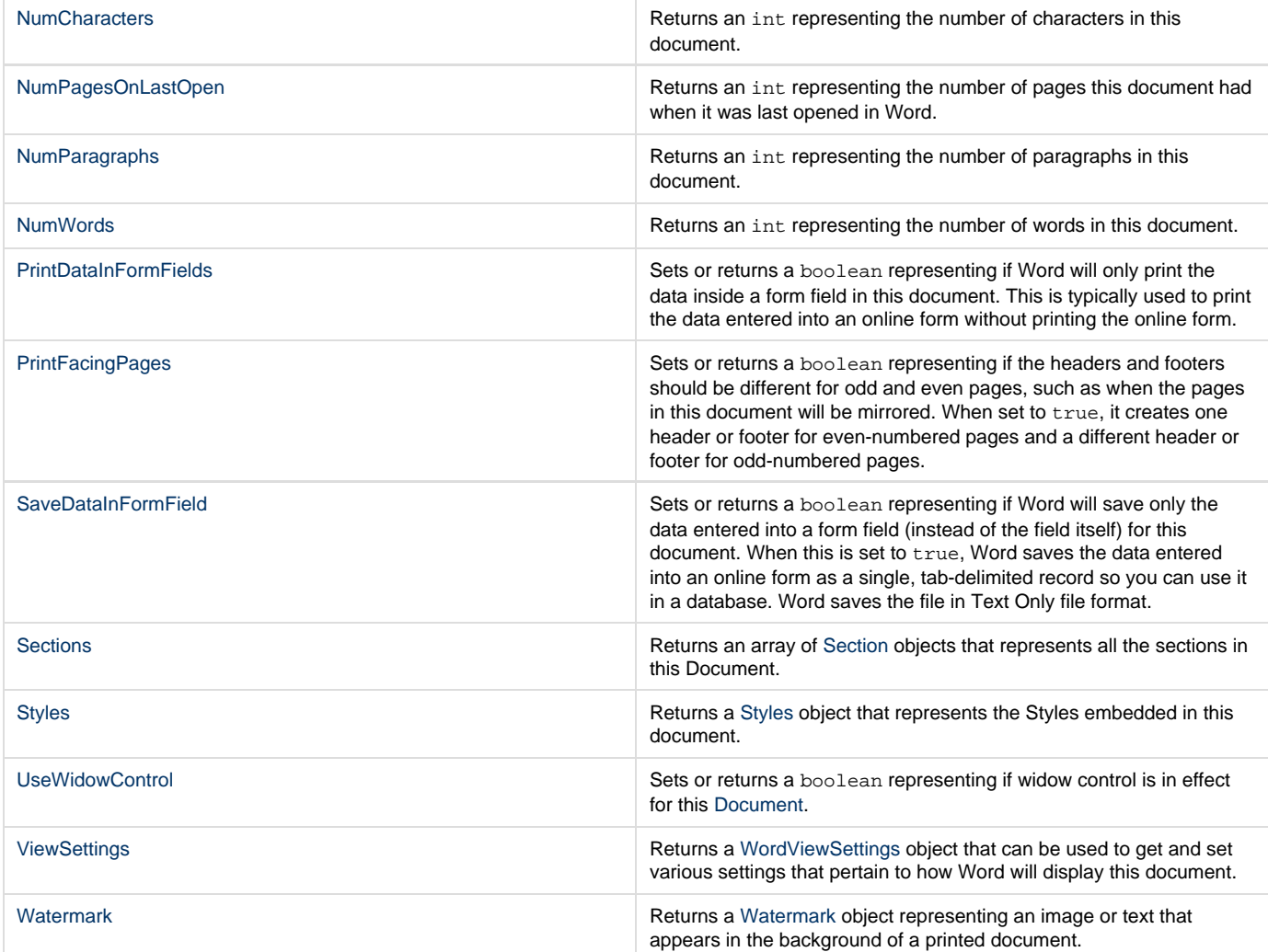

# **Methods**

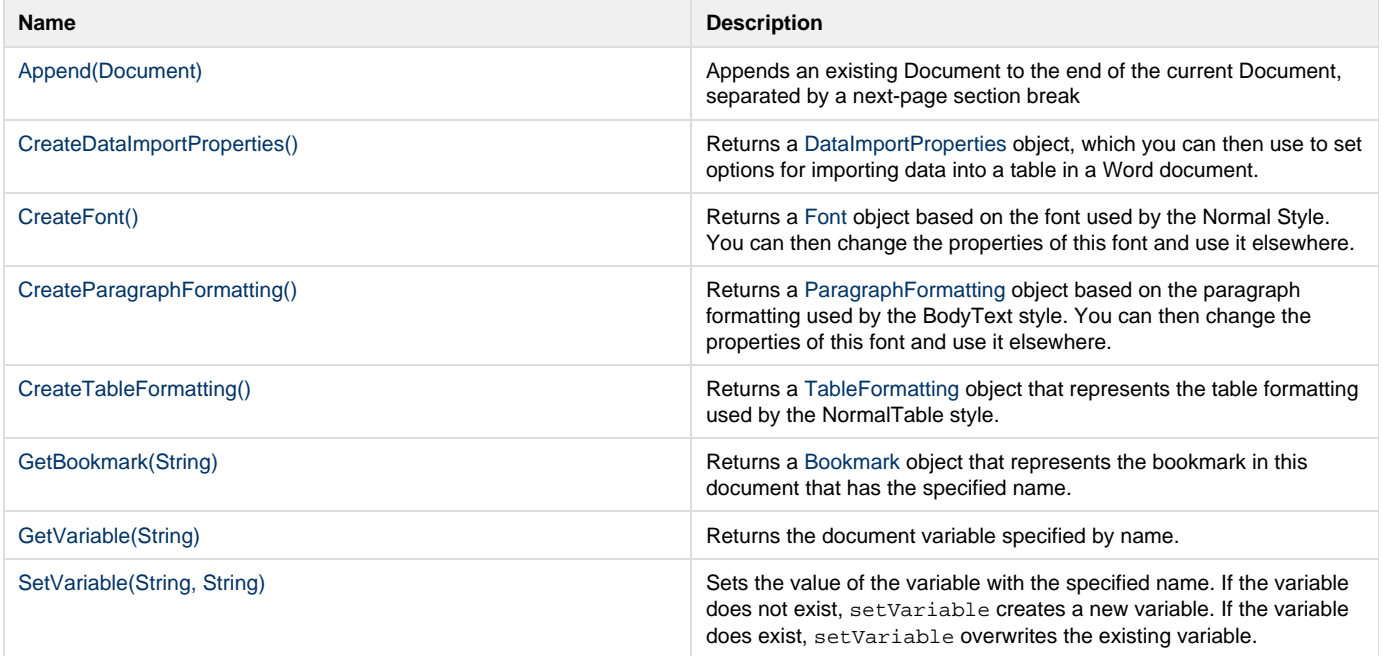

### **Nested Classes**

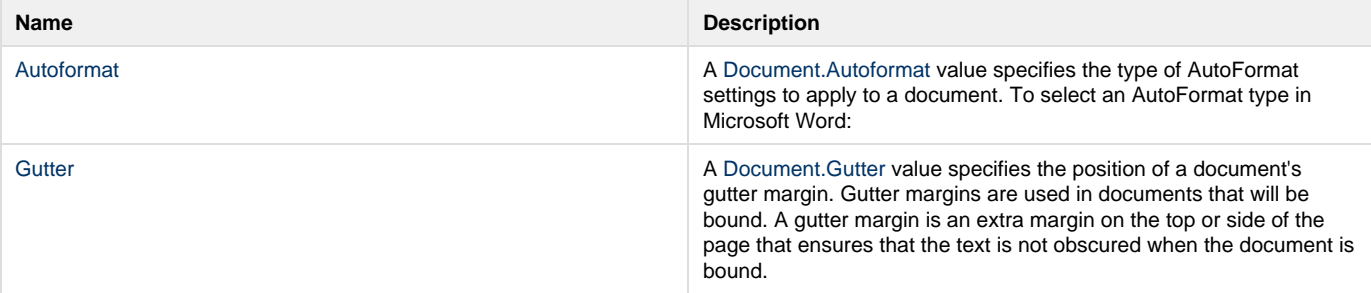